# estpassport Q&A

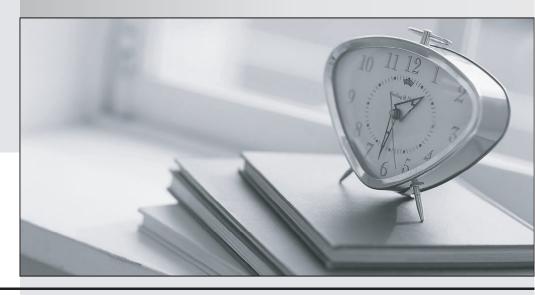

La meilleure qualité le meilleur service

http://www.testpassport.fr Service de mise à jour gratuit pendant un an Exam : 5V0-31.22

Title: VMware Cloud Foundation

Specialist (v2)

Version: DEMO

1.A systems administrator needs to apply a custom ESXi image to a host using VMware Imaging Appliance (VIA).

Which statement is correct when preparing a host for imaging?

- A. Onboard NICs should be enabled on the server.
- B. VIA service does not support UEFI boot mode.
- C. VMware Cloud Builder appliance must be deployed in a tagged VLAN/Network.
- D. PXE Boot must be configured as the second boot option.

## Answer: B Explanation:

When preparing a host for imaging using VMware Imaging Appliance (VIA), it is important to note that VIA does not support UEFI boot mode. The host should be configured to use Legacy BIOS boot mode instead. Other options such as A, C, and D are not directly related to preparing a host for imaging using VIA.

2.A VMware Cloud Foundation administrator created a Tanzu Namespace in one of the workload domains.

Which two functions related to permissions can be performed on the newly created Namespace? (Choose two)

- A. Add permissions only from the vSphere.local domain.
- B. Permissions can be set to either view or edit.
- C. Add permissions to users from vCenter Single Sign-On identity sources.
- D. Add a custom role to create more granular permissions.
- E. Add permissions to local vSphere with Tanzu users only.

#### Answer: B C Explanation:

In VMware Cloud Foundation, when a Tanzu Namespace is created in a workload domain, the administrator can perform the following functions related to permissions:

Permissions can be set to either view or edit, which allows users to have different levels of access to the Namespace resources.

Add permissions to users from vCenter Single Sign-On (SSO) identity sources, which enables integration with enterprise identity sources such as Active Directory or LDAP. This allows the administrator to assign permissions to users and groups from these external identity sources.

3.A systems administrator wants to integrate Microsoft Certificate Authority with SDDC Manager and has already established a connection between the components.

Which pre-requisite step is required for this integration to work?

- A. Verify that the self-signed certificates have been replaced with signed certificates from Microsoft Certificate Authority.
- B. Verify that a customized certificate template has been configured on the SDDC Manager
- C. Verify that the Microsoft Certificate Authority Server has the RBAC roles configured on the same machine where the Certificate Authority role is installed.
- D. Verify that the Microsoft Certificate Authority Server has been configured for basic authentication

#### Answer: B Explanation:

To integrate Microsoft Certificate Authority with SDDC Manager, you need to ensure that a customized certificate template has been configured on the SDDC Manager. This template will be used to generate certificate signing requests (CSRs) and obtain signed certificates from the Microsoft Certificate Authority. The other options (A, C, and D) are not specifically required for this integration to work.

4.A VMware administrator is tasked to upgrade a VMware Cloud Foundation (VCF) environment that is running on DellEMC PowerEdge servers.

During the ESXi software upgrade for the VI Workload Domain hosts, the administrator receives an error stating that the correct storage driver is not available, although the storage adapters are enabled in the BIOS.

Which action should the administrator take to fix this issue?

- A. Use the Dell EMC customized image for the ESXi build in the VCF bill of materials.
- B. Upgrade the storage adapter firmware to the latest version.
- C. Use the image for the ESXi build in the VCF bill of materials.
- D. Upgrade the BIOS firmware to the latest version.

### Answer: A Explanation:

To fix the issue, the administrator should use the Dell EMC customized image for the ESXi build in the VMware Cloud Foundation (VCF) bill of materials. This customized image includes the necessary storage drivers for the DellEMC PowerEdge servers, ensuring compatibility and smooth functioning. Using the standard ESXi image may not include the appropriate drivers for the specific hardware, which can lead to issues during the upgrade process.

5. Which two steps must be performed to create a vSphere with Tanzu namespace? (Choose two.)

- A. Deploy a vSphere Cluster
- B. Define resource limits
- C. Enable Harbor Image Registry
- D. Assign permissions
- E. Use a DNS-compliant name

Answer: B,D Explanation:

To create a vSphere with Tanzu namespace, you need to perform the following two steps:

Define resource limits: Set the resource limits for the namespace, such as CPU, memory, and storage. This ensures that workloads running in the namespace will have the necessary resources and don't consume excessive resources from the underlying infrastructure.

Assign permissions: Assign permissions to users or groups who need access to the namespace. This allows you to control who can manage, deploy, and monitor workloads in the namespace, as well as ensuring that access is granted only to authorized individuals.